# **Backlog Courrier - Fonctionnalité #9521**

## **Auto-complétion mail, ajouter les contacts et des listes de mail complémentaires.**

04/02/2019 15:57 - Ludovic ARAUJO

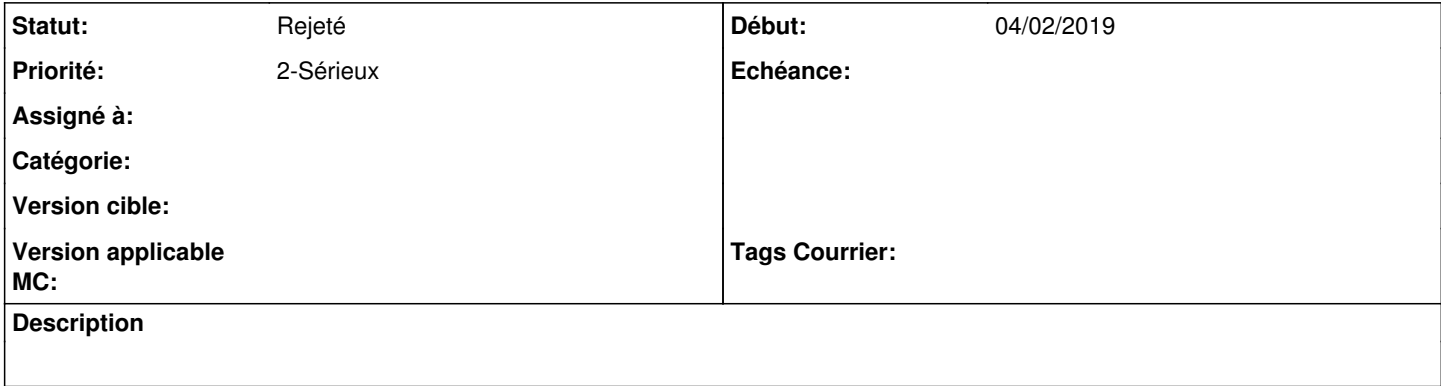

## **Historique**

#### **#1 - 04/02/2019 15:58 - Ludovic ARAUJO**

*- Sujet changé de Envoi de messages mail : auto complétion dans annuaire externe à Auto-complétion mail, ajouter les contacts et des listes de mail complémentaires.*

## **#3 - 04/02/2019 16:16 - Emmanuel DILLARD**

*- Statut changé de A traiter à Rejeté PO*

Doublon : Voir Refonte des interfaces et fonctionnalités d'envoi de mail. 9519

## **#6 - 19/05/2021 10:33 - Emmanuel DILLARD**

*- Statut changé de Rejeté PO à Rejeté*

## **#7 - 09/06/2021 11:53 - Emmanuel DILLARD**

*- Projet changé de Backlog à Backlog Courrier*